# **Andreas Jahr, Burkhard Corves, Andrej Batos und Mathias Schumacher**

# Simulation landtechnischer Schnitt- und Strömungsprozesse

Der Einsatz moderner Simulationsverfahren beschränkt sich im Bereich der Landmaschinenentwicklung in der Regel auf Anwendungen, die aus der Automobiltechnik bekannt sind. Darüber hinaus könnten diese Verfahren auch im Rahmen der Auslegung von Erntemaschinen hinsichtlich des Ernteprozesses einen maßgeblichen Beitrag zur weiteren Ressourcenschonung und Energieverbrauchsminderung leisten. Im Folgenden wird ein Ansatz zur Simulation erntetechnischer Schnittprozesse mit Hilfe der Mehrkörpersimulation (MKS) vorgestellt. Ferner soll die Anwendung der Strömungssimulation (CFD) am Beispiel eines Schlegelhäckslers gezeigt werden.

# **Schlüsselwörter**

Strömungssimulation (CFD), Mehrkörpersimulation (MKS), Mähdrescherhäcksler, Schnittprozess

## **Keywords**

Computational Fluid Dynamics (CFD), Multi Body Simulation (MBS), combine harvester straw chopper, cutting process

# **Abstract**

Jahr, Andreas; Corves, Burkhard; Batos, Andrej and Schumacher, Mathias

# Simulation of agricultural cutting and transport processes

Landtechnik 65 (2010), no. 5, pp. 372-375, 5 figures, 5 references

Application of modern simulation procedures in agricultural machinery is generally limited to technologies that are known and used in the automotive industry. Looking at the harvesting process itself these simulation procedures may also contribute to a large extent to designing and dimensioning of harvesting machinery with respect to sustainability and conservation of nature and natural resources. The following paper presents an approach to simulating cutting processes in harvesting technology using Multi Body Simulation (MBS). Beyond that a chaff cutter serves to demonstrate the application of Computational Fluid Dynamics (CFD).

■ Vor Beginn der Mehrkörpersimulation eines Schnittprozesses müssen zunächst der Häcksler und das Schnittgut in einem Mehrkörpersimulationsprogramm abgebildet werden. Dabei sind die einzelnen Körper starr. Sie werden durch ihre Masse, ihr Massenträgheitsmoment sowie die Lage ihres Schwerpunktes vollständig definiert und durch Gelenke sowie Kraftelemente miteinander verbunden. Um das elastische Verhalten des Halmes in der MKS abbilden zu können, wird der Halm zunächst diskretisiert **(Abbildung 1)**.

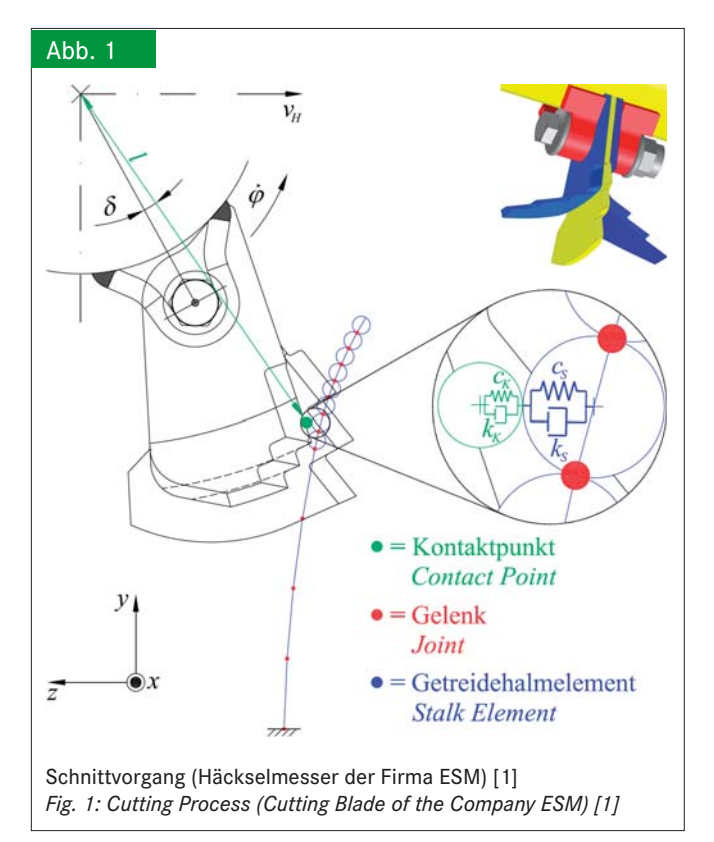

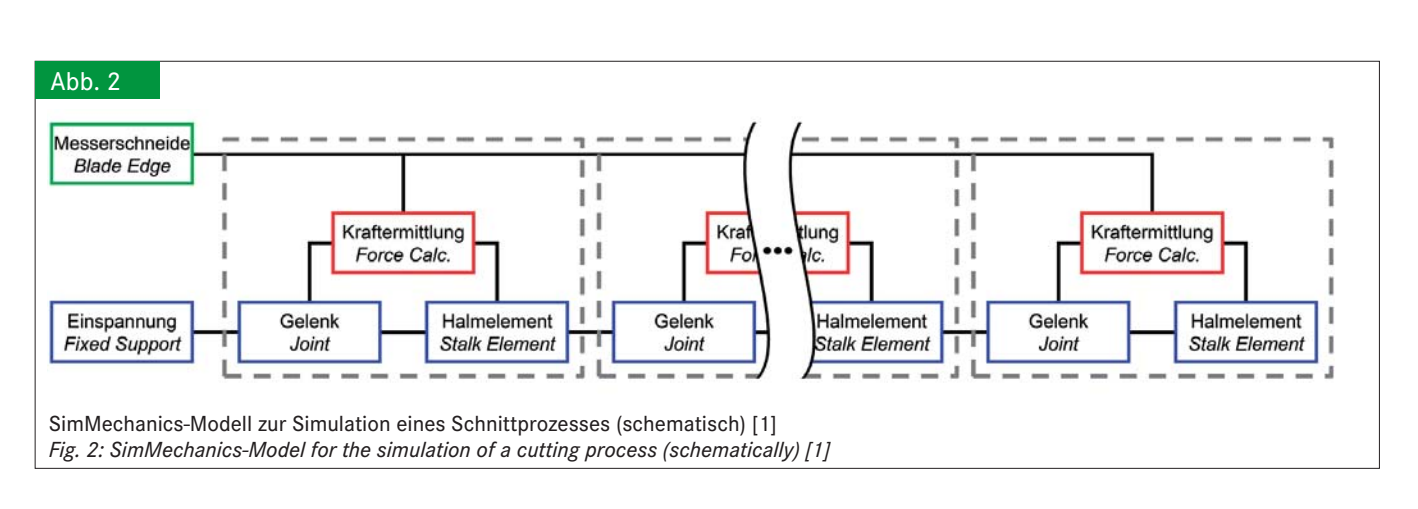

Die starren Halmelemente werden durch Drehgelenke miteinander verbunden, auf die Winkelfedern und -dämpfer wirken [2]. Den Aufbau des zur Simulation des Schnittprozesses verwendeten SimMechanics-Schaltbildes zeigt **Abbildung 2**.

Während der Simulation werden die Positionen und die Geschwindigkeiten eines zuvor definierten, auf der Messerschneide liegenden Kontaktpunktes sowie der Mittelpunkte der kugelförmigen Halmelemente erfasst **(Abbildung 1)**. Diese Werte sind die Eingangsgrößen des Kraftermittlung genannten Subsystems **(Abbildung 2)**. Die Berechnung der Kontaktkraft erfolgt gemäß **Gleichung 1**, wenn der Abstand zwischen dem Kontaktpunkt auf dem Messer und dem Mittelpunkt eines Halmelementes kleiner als dessen Radius ist **(Abbildung 1)**.

$$
\underline{F} = \underline{F}_F + \underline{F}_D = \underbrace{F_F \cdot \underline{e}_s}_{= \underline{F}_F} + \underbrace{F_D \cdot \underline{e}_y}_{= \underline{F}_D} = \underbrace{\frac{c_K \cdot c_s}{c_K + c_s}}_{= c} \cdot \left(\frac{ds_x}{ds_y}\right) + \underbrace{\frac{k_K \cdot k_s}{\underline{k}_K + k_s}}_{= \underline{k}_K} \cdot \left(\frac{dv_x}{dv_z}\right)
$$
\n(Gl. 1)

Die so berechnete Kontaktkraft ist die Ausgangsgröße des Subsystems Kraftermittlung und wirkt sowohl auf den messerseitigen Kontaktpunkt als auch auf den Mittelpunkt des betroffenen Halmelementes **(Abbildung 2)**. Überschreitet diese Kraft den zum Schnitt notwendigen Wert, müssen die entsprechenden zwei Halmelemente voneinander getrennt werden. Die MKS bietet im Allgemeinen jedoch nicht die Möglichkeit, starre Körper zu teilen. Aus diesem Grund erfolgt der Schnitt durch Lösen des Gelenkes, das sich zwischen den beiden betroffenen Halmelementen befindet (Abbildung 1). Damit dies möglich ist und da ein ebenes Modell betrachtet wird, erhält jedes Gelenk neben einem rotatorischen Freiheitsgrad zusätzlich zwei translatorische Freiheitsgrade. Solange die Kontaktkraft kleiner ist als die Schnittkraft, wirkt auf jeden dieser Freiheitsgrade eine Feder mit einer großen Federkonstanten (Elastizitätsmodul des Halms). Die Bewegung der Körper in Richtung dieser beiden Freiheitsgrade ist sehr gering und entspricht der Dehnung des Halms. Auf den rotatorischen Freiheitsgrad wirken Winkelfedern und -dämpfer, so dass sich der Halm bei Belastung durchbiegen kann. Ist nun die Kontaktkraft größer als die Schnittkraft, werden alle Feder- und Dämpfungskonstanten des Gelenkes unterhalb des Halmelementes, das mit dem Messer in Kontakt steht, auf Null gesetzt. **Abbildung 3** zeigt die Ergebnisse einer Simulation mit zwei aufeinanderfolgenden Schnitten.

Da zwei in Reihe geschaltete Zwei-Parameter-Dämpfungsmodelle nach Kelvin-Voigt verwendet werden **(Abbildung 1)**, erreichen die Kontaktkraft- sowie Antriebsleistungsverläufe zu Beginn eines Schnittes sprunghaft ihren jeweiligen lokalen Extremwert **(Abbildung 3)**. Dies ist damit zu erklären, dass die Relativgeschwindigkeit zwischen dem Messer und dem ruhenden Getreidehalm zu diesem Zeitpunkt am größten ist. Die Dämpfungskraft erreicht ihren Maximalwert, während die Federkraft aufgrund der noch kaum aufgetretenen Verformung des Halmes gering ist. Ob die Annahme eines Dämpfungsmodells nach Kelvin-Voigt realistisch ist, muss mithilfe von Messungen überprüft werden. Aufgrund des sprunghaften Anstieges der Kennwerte ist jedoch davon auszugehen, dass ein anderes Dämpfungsmodell, wie z. B. das Maxwell-Modell, geeigneter wäre.

Die für den Schnitt nötige Antriebsleistung ist näherungsweise proportional zur berechneten Schnittkraft **(Gleichung 2)**.

$$
P = M \cdot \Omega = F_{Schnitt/Cut} \cdot l \cdot 2 \cdot \pi \cdot n
$$
 (Gl. 2)

Der zur Beurteilung des Verbrauchs nötige Durchschnittswert kann mit **Gleichung 3** ermittelt werden.

$$
\overline{P} = \frac{1}{T} \cdot \int_{0}^{T} P \cdot dt
$$
 (Gl. 3)

# **Strömungssimulation des Transportprozesses**

Um die Maschine hinsichtlich ihres Verbrauchs zu optimieren, muss neben der zum Schnitt notwendigen Leistung auch die zum Transport des gehäckselten Halmguts aufgebrachte Energie berücksichtigt werden. Dazu ist eine Strömungssimulation unumgänglich.

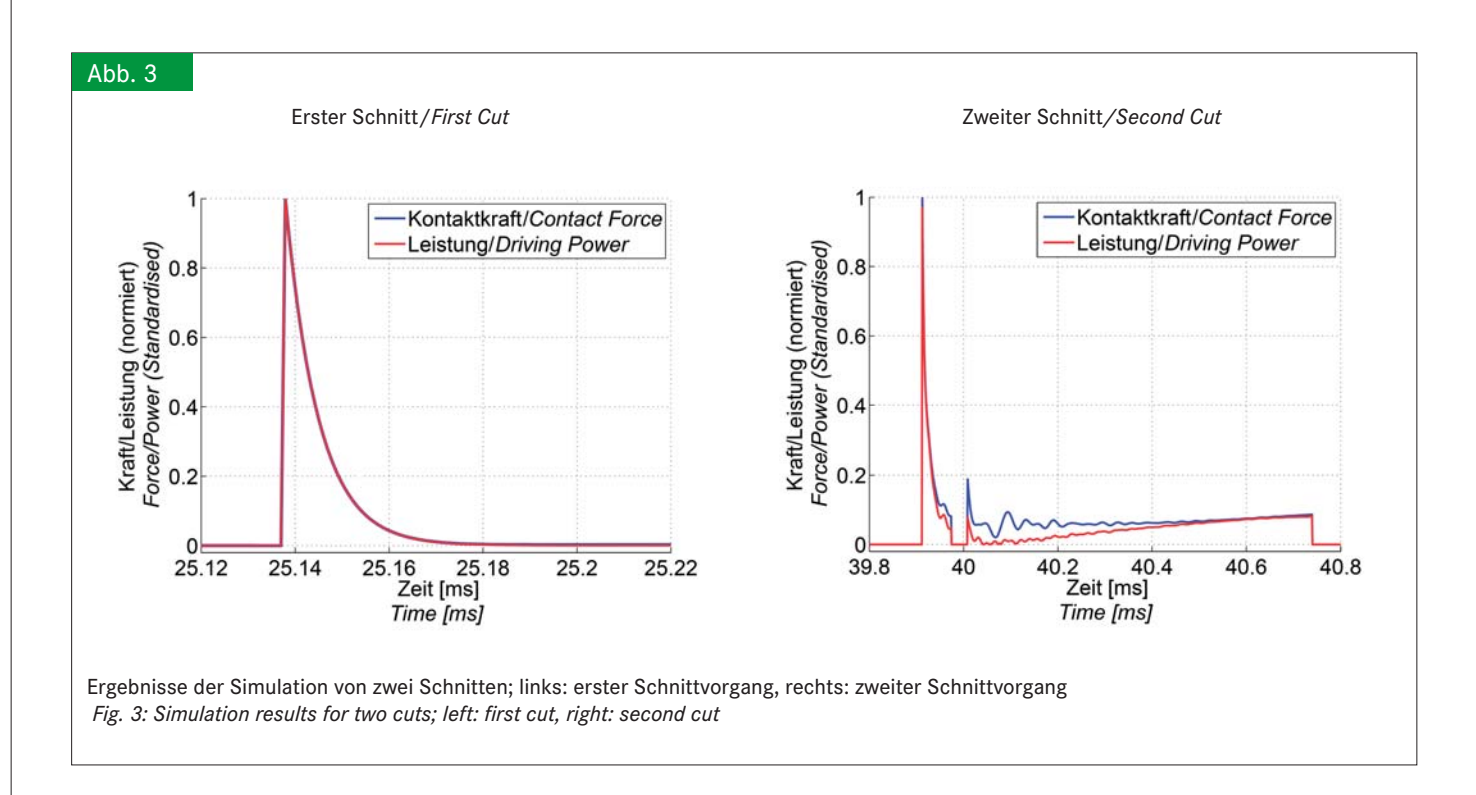

Bei der Simulation von Partikelströmungen wird im Allgemeinen zwischen der unidirektionalen und bidirektionalen Kopplung unterschieden. Im erstgenannten Fall wird lediglich der Einfluss der Strömung auf die Partikelbewegung berücksichtigt. Das Vorhandensein der massebehafteten Partikel hat jedoch keinen Einfluss auf das Strömungsfeld. Diese Annahme ist für Strömungen mit geringem Partikelgehalt gültig. Bei der bidirektionalen Kopplung wird die gegenseitige Beeinflussung des Strömungsfeldes und der Partikel berücksichtigt. Im vorliegenden Fall wird eine Simulation mithilfe der bidirektionalen Kopplung durchgeführt. Die nicht miteinander verbundenen Getreidehalmelemente werden als kugelförmige, massebehaftete Partikel dargestellt. **Abbildung 4** zeigt die Simulationsergebnisse.

Drehimpulse und Kollisionen von Partikeln können u. a. mithilfe von Methoden aus dem Bereich der Stochastik und Statistik berücksichtigt werden. Gleiches gilt für zahlreiche weitere Effekte, wie z. B. die Klumpenbildung. Voraussetzung

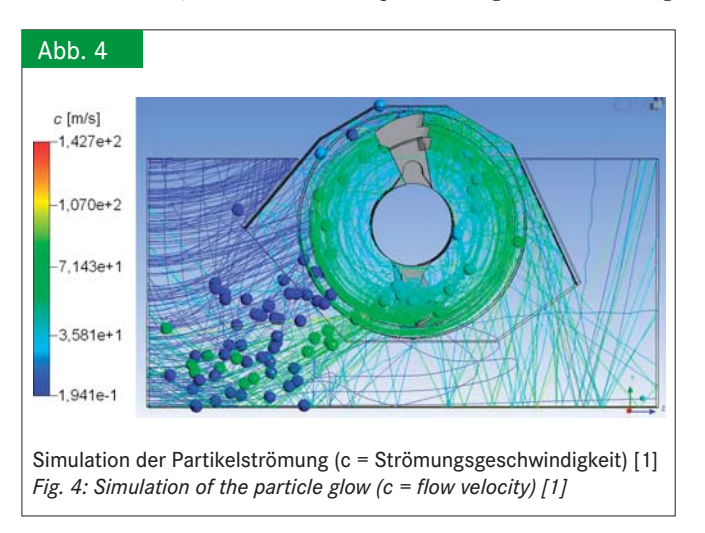

für die Gültigkeit solcher Methoden ist ein hoher Partikelgehalt der Strömung. Da die Modellierung nicht auf physikalischen Gesetzen beruht, müssen die Algorithmen für verschiedene Partikelarten validiert werden. Eine Betrachtung der Bewegung einzelner Partikel ist nicht möglich.

**Abbildung 5** zeigt Strömungssimulationsergebnisse, mit deren Hilfe viele im Rahmen von Feldversuchen beobachtete Effekte erklärt werden können. So wurde u. a. festgestellt, dass sich Schnittgut auf der Unterseite der Y-Messer festsetzt. Die Ursache hierfür ist die in **Abbildung 5 a** erkennbare Vorwärtsströmung, die von der Klingenunterseite ausgeht und die Abströmung vom Halter weitgehend neutralisiert. Dabei würde gerade diese Abströmung die Unterseite der Y-Messer säubern. Ferner ist ersichtlich, dass die erzeugte Vorwärtsströmung teilweise aus dem Schnittkreisradius herausbläst, so dass das Einströmen von Partikeln behindert wird.

Aufgrund der großen Projektions- und damit Widerstandsfl ächen der Klingen in Strömungsrichtung treten in zahlreichen Bereichen hohe Druckbelastungen auf **(Abbildung 5 b)**. Eine Verkleinerung der Projektionsfläche im Rahmen einer Optimierung der Klingengeometrie würde den erforderlichen Antriebsleistungsbedarf somit reduzieren. Dabei ist jedoch darauf zu achten, dass die Klingen nach wie vor genügend umströmt werden.

## **Schlussfolgerungen**

Die Anwendung moderner Simulationsverfahren kann einen maßgeblichen Beitrag zur Optimierung von Häckslern hinsichtlich einer Verringerung des Antriebsleistungsbedarfes leisten. Ferner können der Zerkleinerungsgrad erhöht und ein Festsetzen von Schnittgut, z. B. an Häckselmessern, vermieden werden.

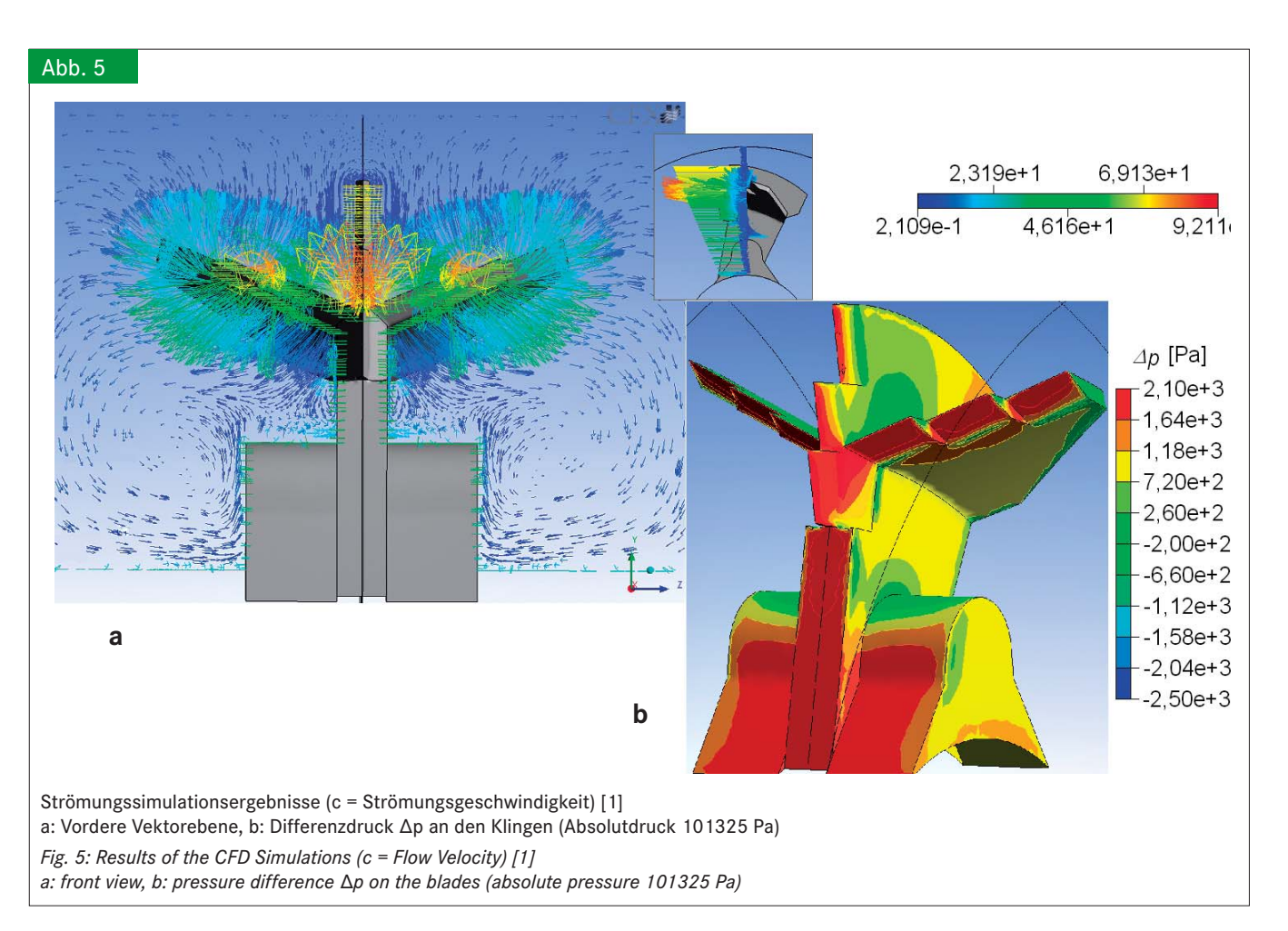

Die Simulationsergebnisse liefern zudem wissenschaftliche Erklärungen für die in Feldversuchen beobachteten Phänomene. Der Vergleich von Messwerten mit Strömungssimulationsergebnissen zeigt bereits eine gute Übereinstimmung.

Die Schnittprozesssimulation muss hingegen weiter optimiert werden, u. a. durch Messung der Materialkennwerte des Schnittgutes und deren Implementierung in die Simulation. Mithilfe von Messungen ist zudem zu prüfen, ob die Annahme eines anderen Dämpfungsmodells bessere Ergebnisse liefern würde.

Um in Zukunft genauere Aussagen über die in Häckslern und ähnlichen Aggregaten auftretenden Effekte zu erhalten, wird momentan an der Entwicklung eines Ansatzes zur Kopplung der Mehrkörpersimulation bzw. der Diskreten-Elemente-Methode (DEM) mit der Strömungssimulation gearbeitet. Die DEM ist eine effiziente Methode zur Berücksichtigung von Kontakten zwischen einzelnen Partikeln. Weitergehende Informationen zur Simulation von landtechnischen Schnitt- und Strömungsprozessen sind in  $[3]$ ,  $[4]$  und  $[5]$  zu finden.

#### **Literatur**

- [1] Jahr, A.; Corves, B.; Batos, A.; Wenzel, O. (2008): Abbildung und Analyse von Schnittprozessen mit Hilfe der Mehrkörper- und Strömungssimulation. Tagungsband zur 66. VDI-MEG Tagung Landtechnik-Agricultural Engineering AgEng: Landtechnik regional und international (Stuttgart-Hohenheim), VDI-Verlag, Düsseldorf, 2008, VDI-Berichte Nr. 2045, S. 247–255
- [2] Jahr, A.; Batos, A.; Happel, H. (2007): Modellierung eines Strohhalmes in einem Mehrkörpersimulationsprogramm. FMDauto, FH Düsseldorf, OPUS. http://fhdd.opus.hbz-nrw.de/volltexte/2007/362/pdf/Strohhalm. pdf, Zugriff am 05.07.2007
- [3] Batos, A. (2006): Modellierung und Simulation eines Schnittprozesses in der Erntetechnik bei Verwendung von Schlegelmähern mit Hilfe eines Mehrkörpersimulationsprogramms. Nicht veröffentlichte Master Thesis, Fachhochschule Düsseldorf
- [4] Jahr, A., Batos, A., Happel, H., Corves, B. (2008): Mehrkörpersimulation eines Schnittprozesses. Landtechnik 63 (4), S. 218–220
- [5] Jahr, A., Batos, A. (2009): Mehrkörpermechanik-Anwendungen in der Landtechnik = Use of Multi-Body Mechanics in Agricultural Engineering. 8. Kolloquium Getriebetechnik, Aachen, S. 287–296

#### **Autoren**

**Prof. Dr.-Ing. Andreas Jahr** ist geschäftsführender Leiter und **MScEng Andrej Batos** ist wissenschaftlicher Mitarbeiter des Instituts für Produktentwicklung und Innovation (FMDauto) der FH Düsseldorf, E-Mail: andrej.batos@fh-duesseldorf.de

**Prof. Dr.-Ing. Burkhard Corves** ist Direktor und **Dipl.-Ing. Mathias Schumacher** wissenschaftlicher Mitarbeiter des Instituts für Getriebetechnik und Maschinendynamik (IGM) der RWTH Aachen.

## **Danksagung**

Diese Veröffentlichung beruht auf den Ergebnissen eines ProInno II-Projektes [1], das vom BMWi gefördert wurde und in Zusammenarbeit mit der Ennepetaler Schneid- und Mähtechnik GmbH & Co. KG (www.esm-ept.de) entstand.

#### **Hinweise**

Das Programm SimMechanics ist ein Zusatztool des Programmpaketes Matlab/Simulink, hergestellt und vertrieben von der Firma The MathWorks (www.mathworks.com).

Das Programm CFX ist ein Produkt der Firma ANSYS. Es wird u. a. vertrieben von den Firmen CADFEM (www.cadfem.de) und ANSYS Germany (www.ansys.com).

**375**